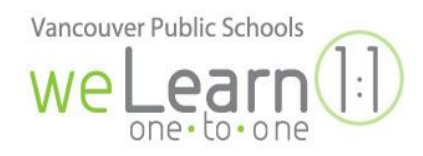

## **How to find your App's URL**

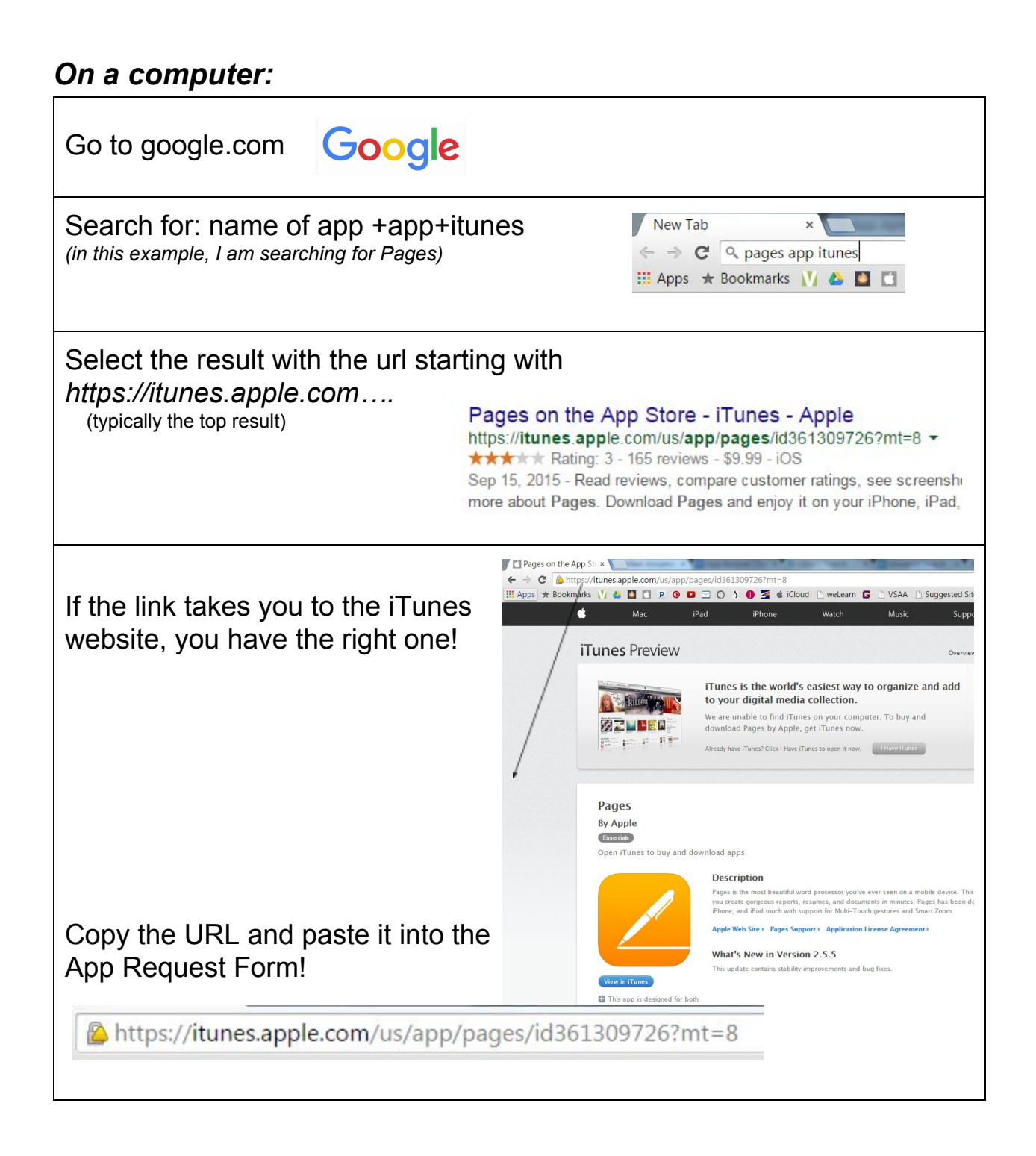

## *On an iPad:*

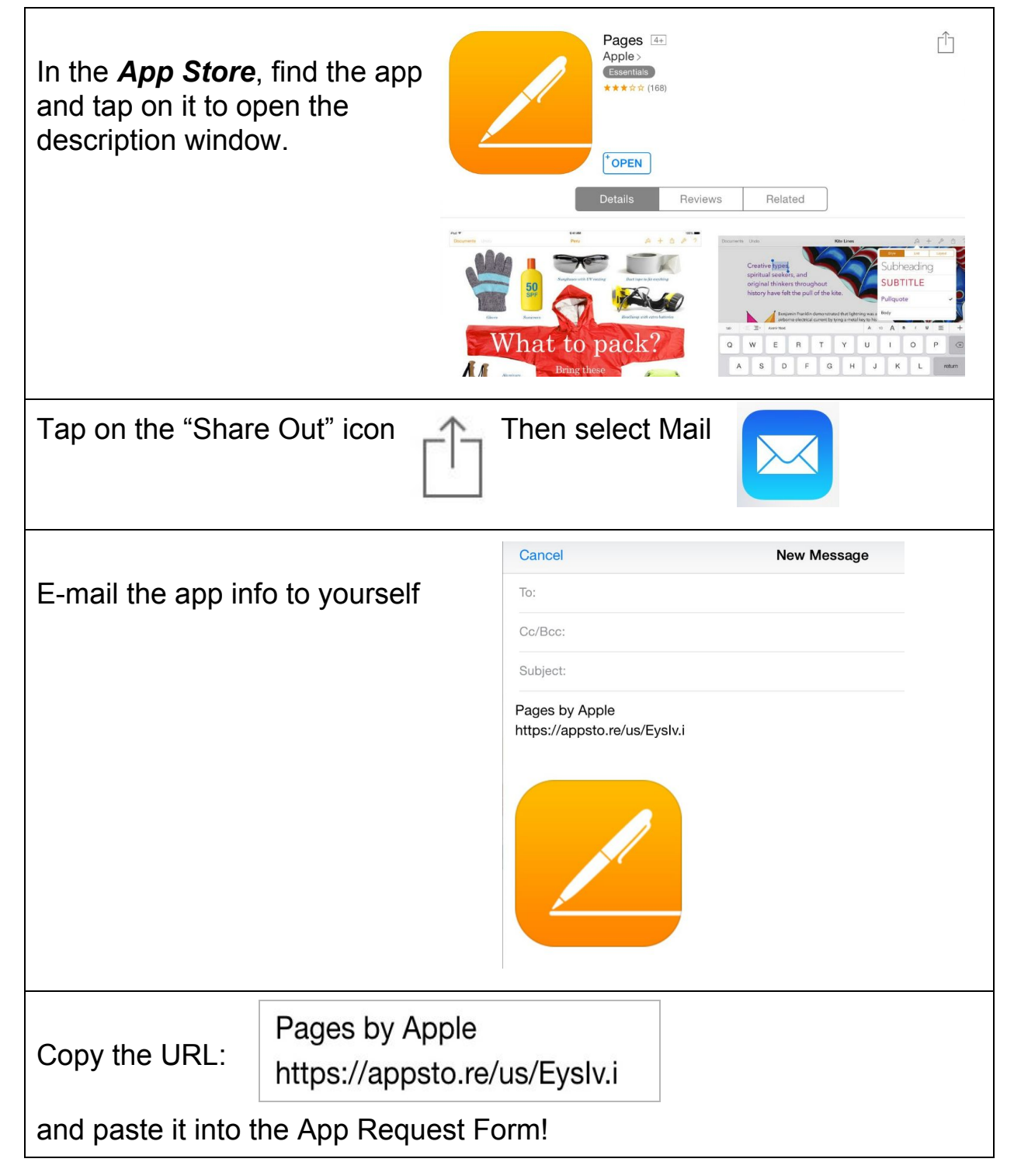